## Program to take character as input in C Programming.

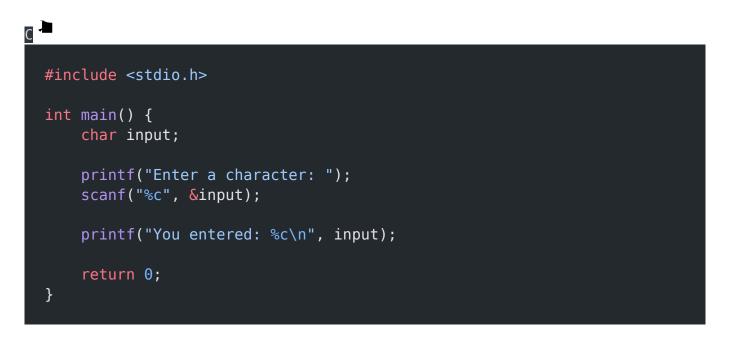

## **Explanation:**

- The #include <stdio.h> line includes the standard input/output library, which provides functions like printf() and scanf().
- 2. The main() function is the entry point of the program.
- 3. The variable input is declared as a character. It will store the user's input.
- 4. The printf() function displays the message "Enter a character: " to prompt the user for input.
- 5. The scanf() function with the %c format specifier is used to read a character from the user's input. The & operator is used to pass the memory address of the input variable so that the value can be stored there.
- 6. The printf() function displays the message "You entered: " followed by the value stored in the input variable, using the %c format specifier.

7. The return 0; statement indicates the successful completion of the main() function, and the program terminates.

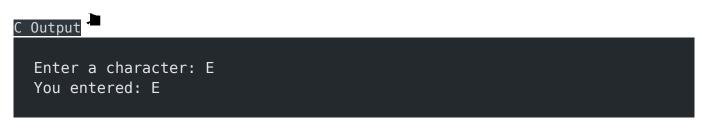

## Related posts:

- 1. C prgoram to convert inch to feet
- 2. C program to convert KM to CM
- 3. C program to convert meter to centimeter
- 4. C program to calculate remainder, difference, division, product
- 5. C program to use printf() without semicolon "; "
- 6. C program to swap two numbers using 2 variables
- 7. C program to find nth term using Arithmetic progression
- 8. C program to find sum of first n even positive numbers
- 9. C program to calculate sum of first n even numbers
- 10. C program to find nth odd number
- 11. C program to find sum of first n odd positive numbers
- 12. C program to calculate perimeter and area of a rectangle
- 13. C program to calculate perimeter and area of a square
- 14. C program to calculate Perimeter and Area of Circle
- 15. Function in C Programming
- 16. C Programming Q & A
- 17. Main function in C Programming Q and A
- 18. Void main in C Programming

- 19. Variables Q and A in C Programming
- 20. Write a C Program to find the percentage of marks?
- 21. Write a c program to find age of a person ?
- 22. Write a c program to get table of a number
- 23. What is Break statement in C Programming ?
- 24. Write a c program to generate all combinations of 1, 2 and 3 using for loop.
- 25. Write a C program to print all the prime numbers between 1 to 50.
- 26. Write a C program to get factorial of a number ?
- 27. What is user defined function in C programming ?
- 28. Difference between C and C++ Programming?
- 29. Difference between C, C++ and Java Programming
- 30. C program addition of numbers using pointer
- 31. C Syntax
- 32. Comments in C
- 33. Variables in C
- 34. Data types in C
- 35. Format specifiers in C
- 36. Type Conversion in C
- 37. Constants in C
- 38. Operators in C
- 39. Pre and Post Increament Practice Problems
- 40. Pre and Post Increament
- 41. Array in C
- 42. C Introduction
- 43. C Get Started
- 44. C Pointers
- 45. C History

- 46. C Program Compiling and running
- 47. C While loop
- 48. C Do While Loop
- 49. C For loop
- 50. break and continue statement
- 51. Control Statements in C
- 52. C if-else ladder
- 53. C if statements
- 54. C 2-Dimensional array
- 55. C String library functions
- 56. C Functions
- 57. C Functions Categories
- 58. C Actual Arguments
- 59. Write a program that prints the message "Hello, World!"
- 60. Write a program that asks the user to enter two numbers, and then prints the sum of those two numbers.
- 61. Write a program that asks the user to enter a number and then determines whether the number is even or odd.
- 62. Write a program that swaps the values of two variables.
- 63. Write a program that asks the user to enter a number and then calculates and prints its factorial.
- 64. Write a program that asks the user to enter a number N and then prints the first N numbers in the Fibonacci sequence
- 65. Write a program that swaps the values of two variables without using a temporary variable
- 66. Converts a number into integer, float, and string
- 67. Program to find the length of the string

- 68. Program to convert string to uppercase or lowercase
- 69. Program to prints the numbers from 1 to 10.
- 70. What is identifier expected error
- 71. Difference between static and non static methods in Java
- 72. C String Input
- 73. C Programming Variables MCQ
- 74. Object & Classes
- 75. C Programming find the output MCQs